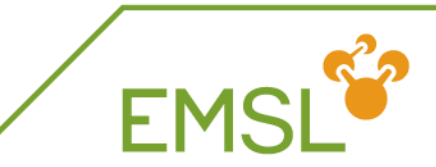

# **Gaussian Basis AIMD**

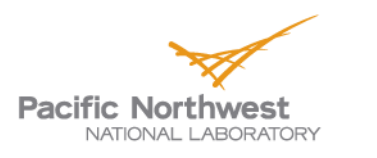

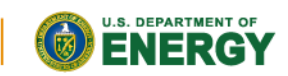

Proudly Operated by Battelle Since 1965

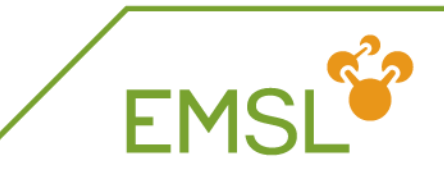

### **Finite Cluster Molecular Dynamics**

- **Z** Compatible with all Gaussian basis function based electronic structure methods in NWChem
	- DFT, LR-TDDFT, MP2
	- Will switch to numerical gradients if analytical gradients are absent
- **Z** Velocity Verlet
- **Z** Constant Energy & Constant Temperature Ensembles
	- Berendsen, Langevin, and Stochastic Velocity Rescaling

### **Documentation:**

**https://github.com/nwchemgit/nwchem/wiki/Gaussian-Basis-AIMD**

Details: *Journal of Physical Chemistry B*, *120*(8), 1429 (2015)

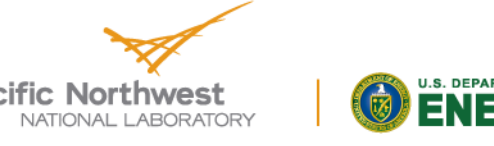

Proudly Operated by Ballelle Since 1965

### **Sample Input**

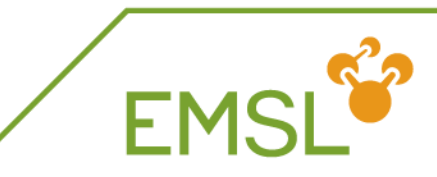

**echo start qmd\_dft\_h2o\_svr**

**print low geometry noautosym noautoz O 0.00000000 -0.01681748 0.11334792 H 0.00000000 0.81325914 -0.34310308 H 0.00000000 -0.67863597 -0.56441201 end**

#### **basis \* library 6-31G\* end**

### **dft**

**xc hfexch 1.0 end**

**qmd nstep\_nucl 200 dt\_nucl 10.d0 targ\_temp 200.d0 com\_step 10 rand\_seed 12345 thermostat svr print\_xyz 5 end task dft qmd**

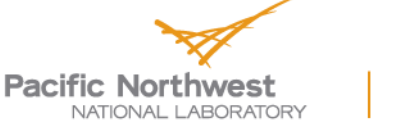

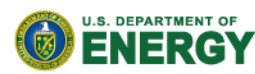

**#**

**# water - S0 HF/6-31G\* geometry # ground state HF/6-31G\* MD # time step = 10 a.u. # number of steps = 200 # SVR thermostat, default tau # 200 K # translations and rotations every 10 steps # print trajectory every 5 steps # random seed set to 12345 #**

Proudly Operated by Battelle Since 1965

#### **See Documentation & Analysis: J.S. DEPARTMENT OF Pacific Northwest FNFRGY https://github.com/nwchemgit/nwchem/wiki/Gaussian-Basis-AIMD**

# **Detailed Example: SiCl<sup>4</sup>**

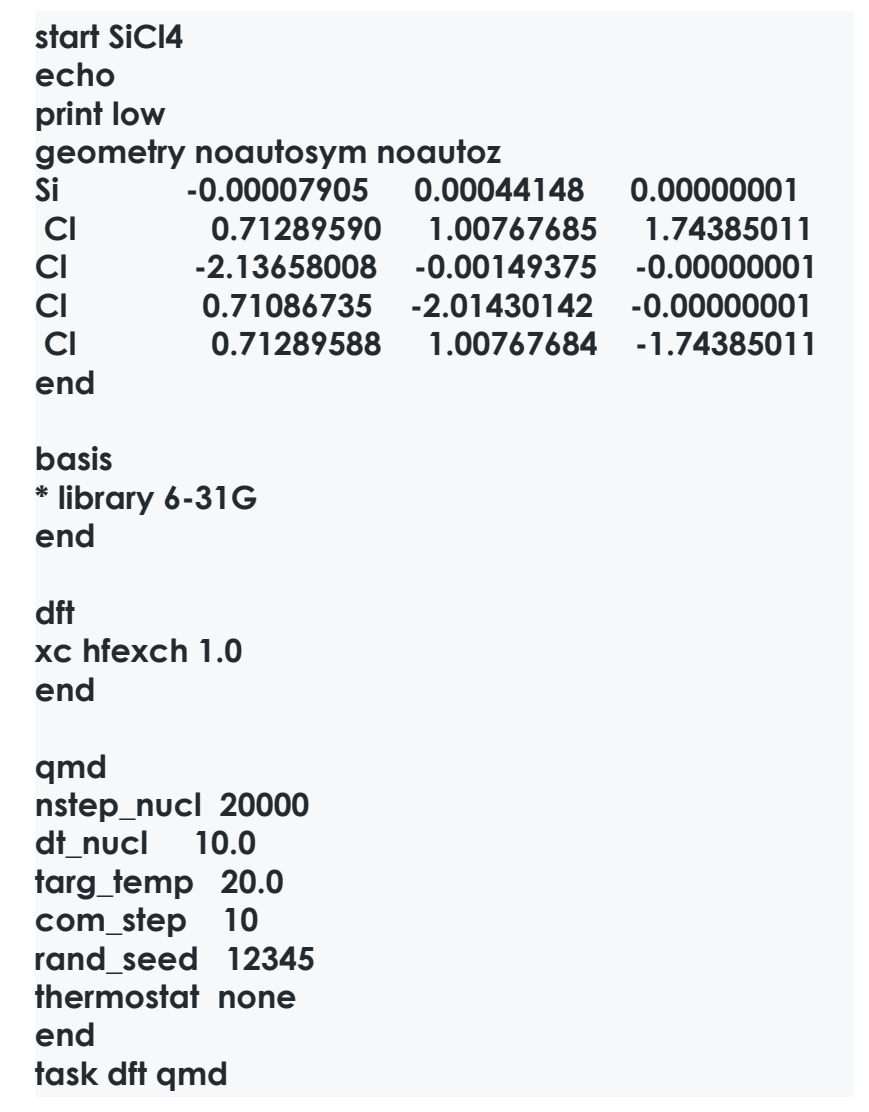

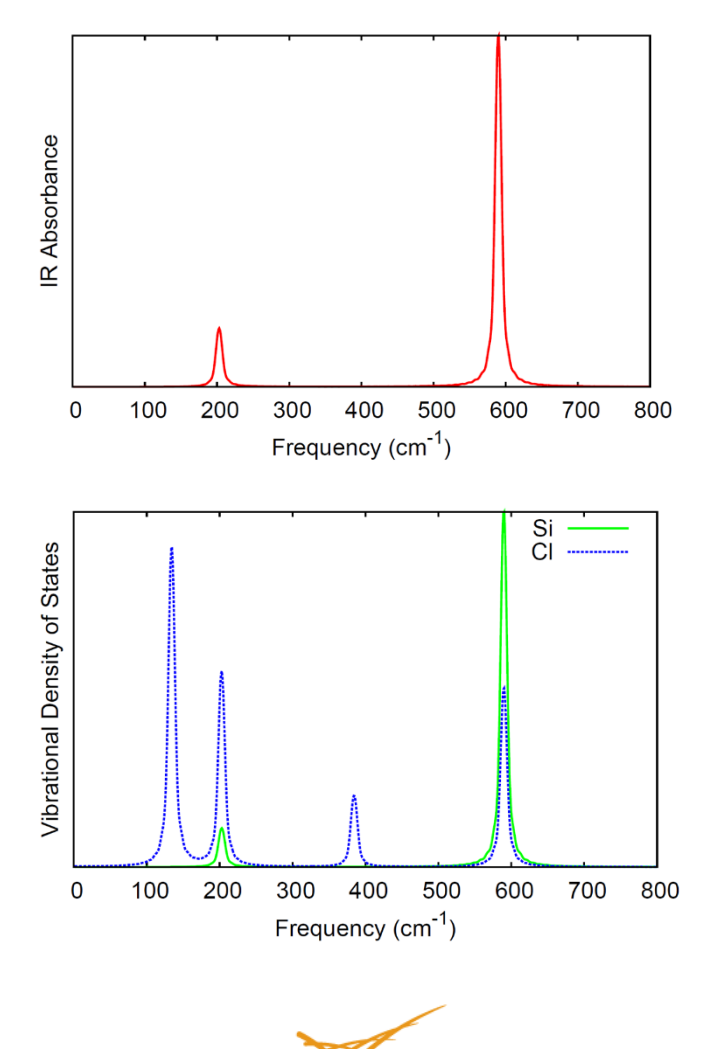

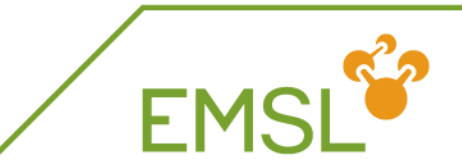

### **Combining QMD with Properties**

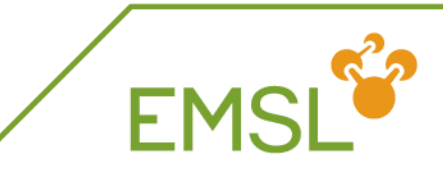

echo start qmd\_props

…

qmd nstep\_nucl 200 dt\_nucl 10.d0 targ\_temp 200.d0 com\_step 10 rand\_seed 12345 thermostat berendsen **# calculate properties as defined in # the properties block every 5 steps property 5** end

property dipole aoresponse 1 .0911267060 velocity damping 0.007 shielding 1 1 end

task dft qmd

**NOTE: The choice of property can slow down the QMD depending on how oftern you want to calculate it**

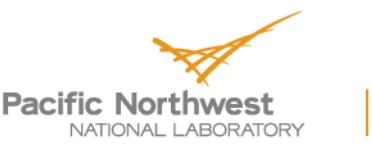

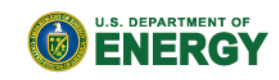

Proudly Operated by Ballelle Since 1965

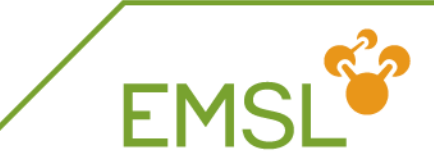

echo start qmd\_tddft

…

qmd nstep\_nucl 200 dt\_nucl 10.d0 targ\_temp 200.d0 com\_step 10 rand\_seed 12345 thermostat berendsen **# calculate TDDFT every 3 steps tddft 3** end

tddft nroots 2 notriplet end

task dft qmd

**NOTE: The choice of property/response can slow down the QMD depending on how oftern you want to calculate it**

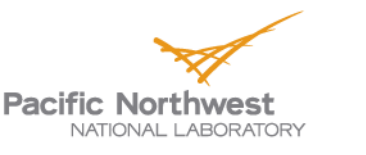

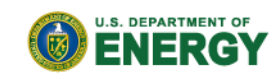

Proudly Operated by Ballelle Since 1965